### **THE REAL PROPERTY OF A REAL PROPERTY OF A REAL PROPERTY**

# T.E. (Instrumentation and Control) (Semester - II) Examination, 2009 **INDUSTRIAL MANAGEMENT**  $(2003$  Course)

Time: 3 Hours

**Instructions**: 1) Answer **three** questions from Section **I** and **three** questions from  $Section - II$ .

- 2) Answers to the two Sections should be written in separate books.
- 3) Neat diagrams must be drawn wherever necessary.
- 4) Black figures to the right indicate full marks.
- 5) Use of logarithmic tables, slide rule, Mollier charts, electronic pocket calculator and steam tables is allowed.
- 6) Assume suitable data, if necessary.

# SECTION-I

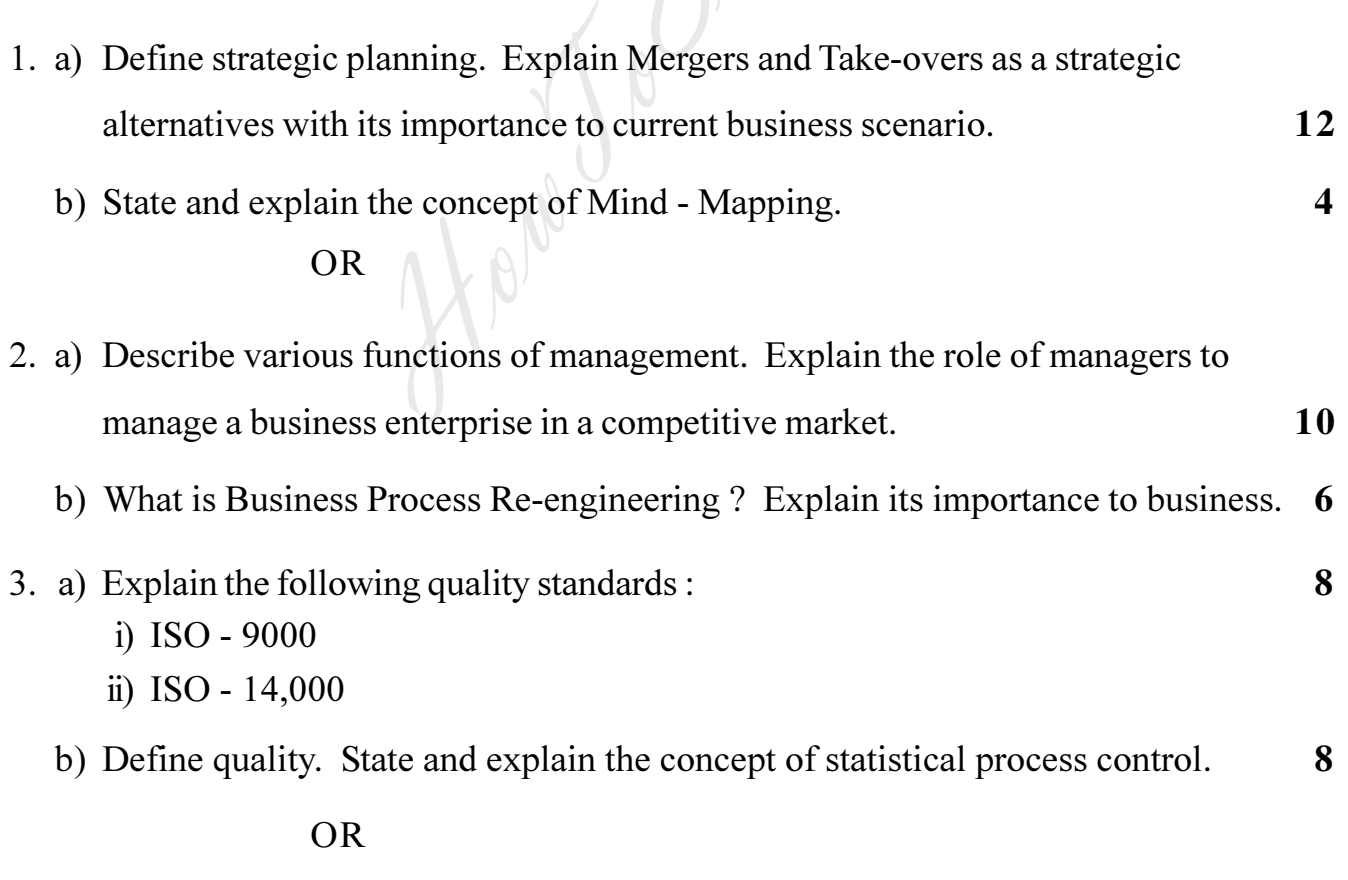

Max. Marks: 100

 $P.T.O.$ 

- 4. a) Explain the following concepts :
	- i) Patent management
	- ii) Business expansion and diversion strategy.
	- b) Critically explain the WTO agreement and its impact on export and import of India.

 $-2-$ 

- 5. a) A Co. uses a particular component and the annual uses is 36000 based on its production forecast. The ordering cost is Rs. 200/- per order and inventory carrying cost is estimated at 20% of average annual investment. The cost per one unit of the component is Rs. 10 and safety stock is 3000 units. Assuming 300 working days in a year, determine :
	- i) Economic order quantity.
	- ii) No. of orders per year
	- iii) Inventory cycle.
	- iv) Total inventory cost and
	- v) If price increases from Rs. 10/- to Rs. 15/- What would be the EOQ?  $12$
	- b) What is EOQ? Derive the formula of EOQ. Is it a cost reduction technique? Explain.

#### $OR$

- 6. a) State and explain the objectives, importance of production planning. Do you consider outsourcing is a part of production planning? Explain. 10
	- b) Explain the concept of supply chain management. How it influence the profit of a business enterprise?

### **THE REAL PROPERTY OF A REAL PROPERTY AND A**

10

6

# SECTION - II

 $-3-$ 

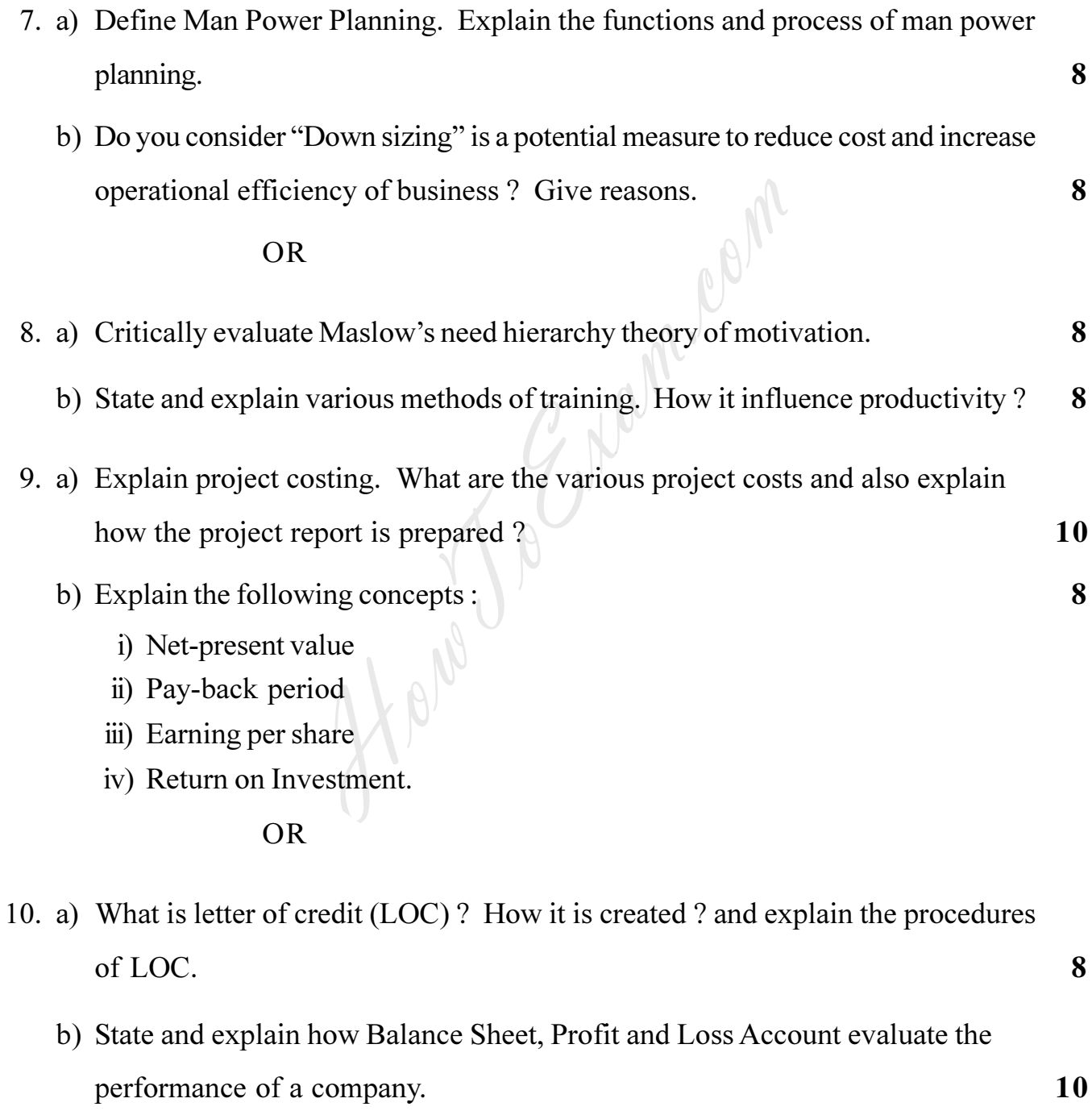

11. Explain the following Acts with their salient features :

 $-4-$ 

- i) Company Act 1956
- ii) Factory Act 1948

 $OR$ 

- 12. Explain the following:
	- i) Value Added Tax
	- ii) Excise duties
	- iii) Service Tax
	- How Jo Simmon iv) Market Participant Identification Number.

**B/I/09/870** 

#### **THE REAL PROPERTY OF A REAL PROPERTY**

# T.E. (Instrumentation and Control) (Semester - II) Examination, 2009 **INSTRUMENTATION SYSTEM DESIGN**  $(2003$  Course)

# Time: 3 Hours

2) Neat diagrams must be drawn wherever necessary. 3) Black figures to the right indicate full marks. 4) Your answers will be valued as a whole. 5) Assume suitable data, if necessary.  $SECTION - I$ 

N.B. : 1) Answers to the two Sections should be written in separate books.

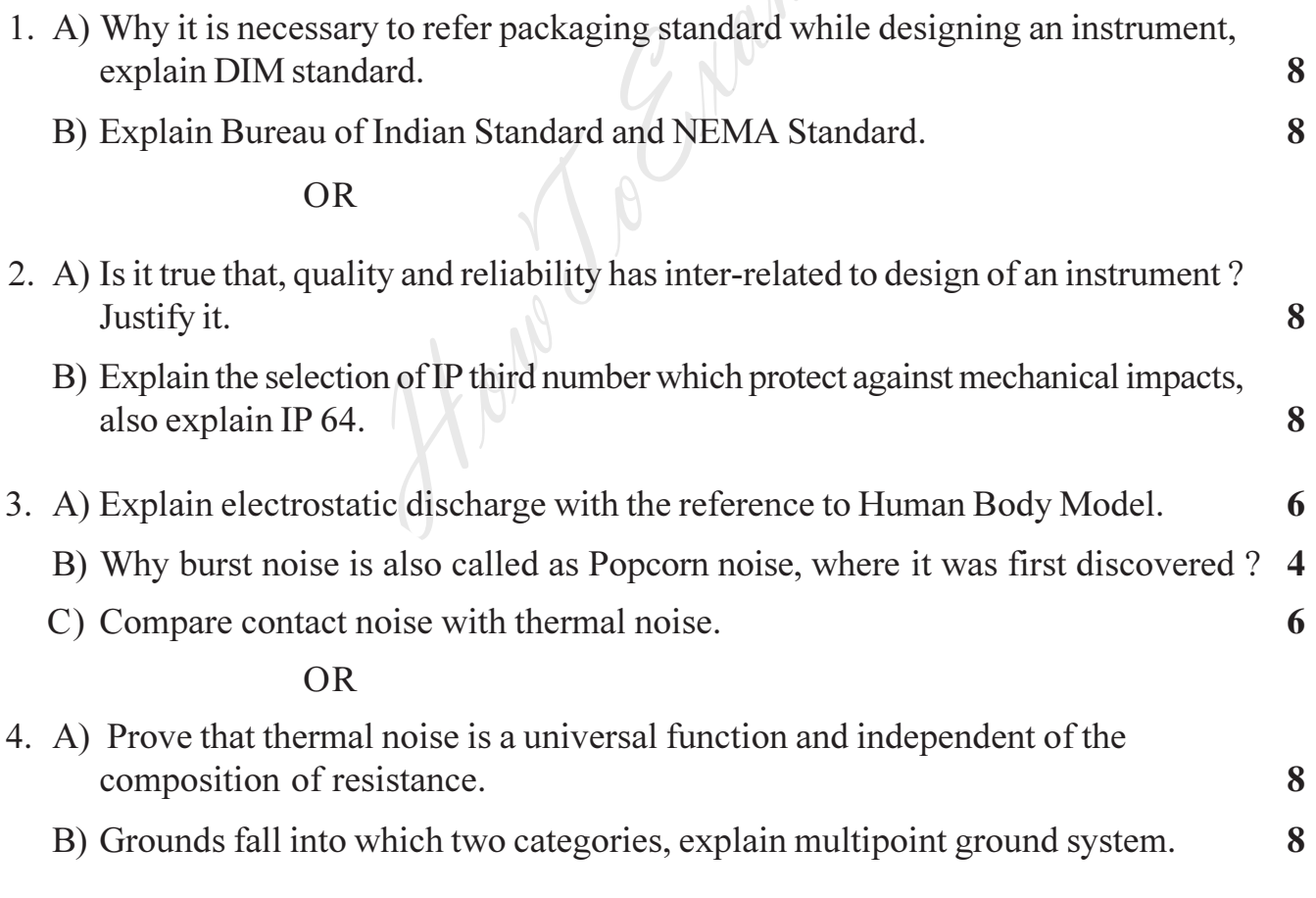

 $[3563] - 159$ 

Max. Marks:  $100$ 

**P.T.O.** 

#### <u> 1999 - Andrew Maria Maria Maria Maria Ale</u>  $[3563] - 159$  $-2-$ 5. A) With the help of diagram, explain the method of offset (zero) and span adjustment in  $XTR - 110$ , precision voltage to current converter. 8 B) 1) Find servo gain  $(K_1)$ , when forward current IF = 10 mA and servo photo current Ip<sub>1</sub> = 70 µ A at temperature 25°C. 4 2) Explain optical servo amplifier using IC 300.  $\overline{\mathbf{4}}$ 3) What is  $k$ , and  $k$ , gain in IC 300.  $\overline{2}$  $OR$ 6. A) 1) What is the output voltage of AD 595 when  $200^{\circ}$ C temperature is applied to pin no. 1 and 14 through Chromel Alumel thermocouple, while output voltage of this thermocouple is observed to be  $8.137 \text{ mV}$ ? 6 2) What caution should take while testing AD 595 or AD 594?  $\overline{\mathbf{4}}$ B) 1) What are the advantages of AD 620 over conventional 3-Op-Amp instrumentation amplifier?  $\overline{2}$ 2) Draw and explain simplified schematic of AD 620. 6 **SECTION - II** 7. Explain test circuit diagram and timing diagram of ICM 7217A with following functions. 18

- 2) ZERO 1) SCAN 4) DISPLAY COUNT  $3)$  EOUAL
- 6) LC and LR. 5) BCD  $I/O$

**OR** 

http://www.howtoexam.com

8. 1) How many phase comparators are used in CD 4046 B, explain function of phase comparator  $-$  II (edge-controlled)?  $\boldsymbol{9}$ 

9

2) Explain any one application of CD 4046 B.

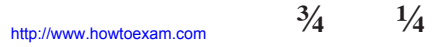

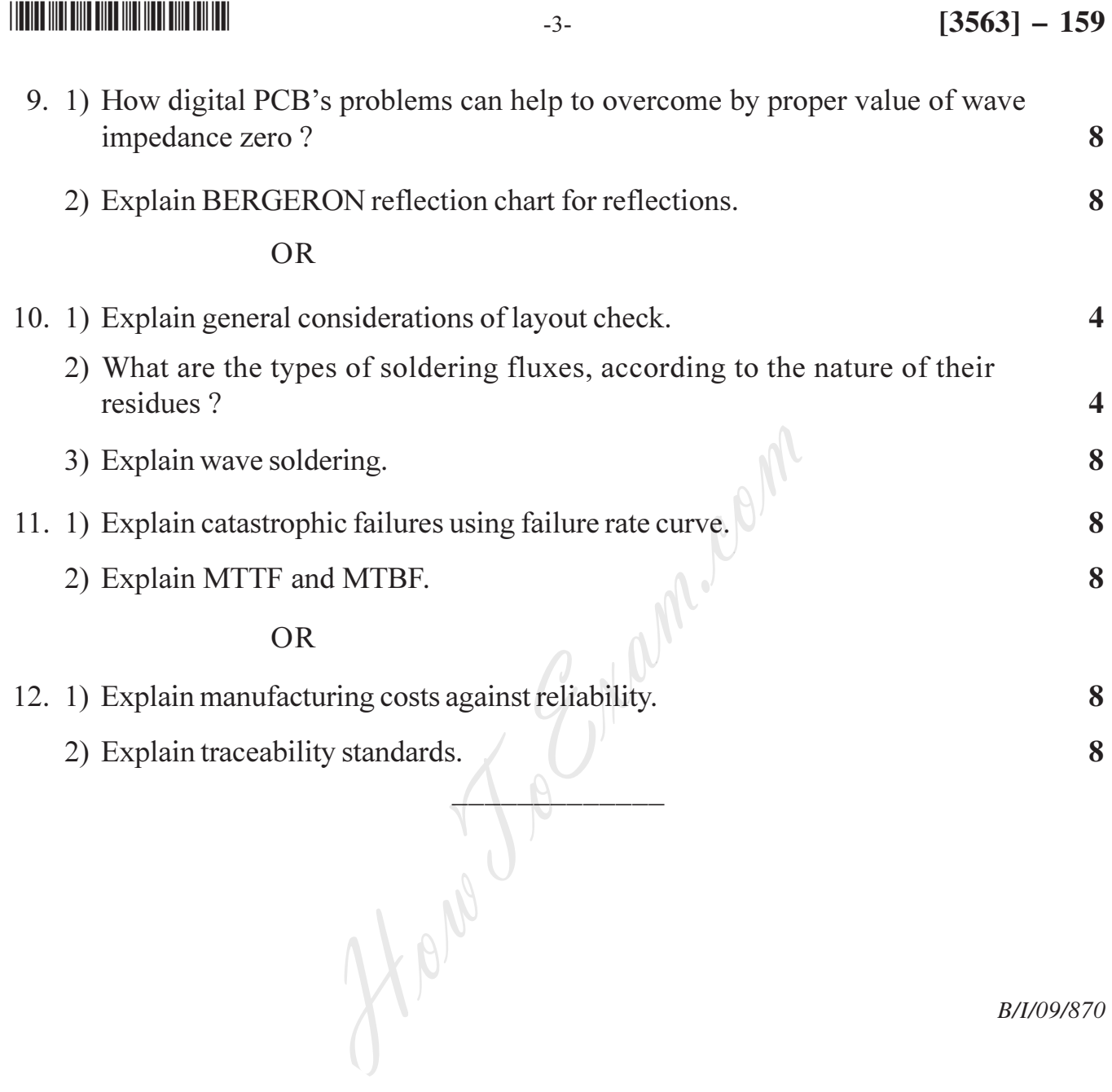

B/I/09/870

#### 

# T.E. (Instrumentation and Control) (Sem. – II) Examination, 2009 PROCESS LOOP COMPONENTS  $(2003$  Course)

Time: 3 Hours

Max. Marks: 80

 $[3563] - 158$ 

**Instructions**: 1) Answers to the two Sections should be written in separate books.

- 2) Neat diagrams must be drawn wherever necessary.
- 3) Black figures to the **right** indicate full marks.
- 4) Use of logarithmic tables, slide rule, Mollier charts, electronic pocket calculator and steam tables is allowed.
- 5) Assume suitable data, if necessary.

 $SECTION - I$ 

- 1. a) Draw the standard symbols for following:
	- i) Pneumatic signal line
	- ii) Temperature indicator and controller
	- iii) Level transmitter
	- iv) Pneumatically operated control valve
	- v) Level Alarm High/Low.
	- b) List various components of typical process control loop located in field area and control from area. Indentify different standard transmission signals.  $OR$
- 2. a) Design signal conditioning for following application sensor used : J type T/C. Input temperature range : Ambient to 500°C

Output: 0 to 5V DC.

Reference junction temp. :  $0^{\circ}$ C

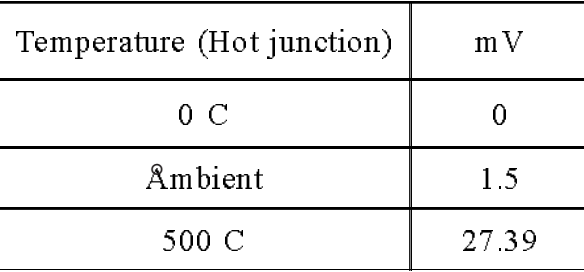

b) Give the advantages of current transmission over voltage transmission. What is need for standard signal?

**P.T.O.** 

6

10

8

# Entrance exam, Placement and university exam paper, Company jobs and notice

# $[3563] - 158$

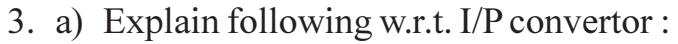

- i) Need/Application
- ii) Construction
- iii) Calibration
- Draw suitable diagram.
- b) Draw and explain block diagram of SMART transmitter and state its advantages. 6
- c) Explain various lags involved in process.

# $OR$

- 4. a) Explain difference bet<sup>n</sup> transmitter and converters. Give application of P-I converter.
	- b) Explain zero elevation and zero suppression with respect to DPT for level measurement.
	- c) Give the specification of pressure transmitter.

5. a) Explain with neat sketch rate before reset action.

b) Explain effects of process reaction rate and dead time on On-off control action and on P-control action. 8

 $\overline{OR}$ 

- 6. a) Explain block diagram of digital controler. Explain front facia of digital controller. 8
	- b) What is mean by tunning of controller? List various methods of controller tunning. Explain any one in detail.

# $SECTION - II$

- 7. a) List and explain 3 typical modes of operation of PLC.
	- b) A pump is to be used to fill 2 storage tanks. The pump is manually started by the operator from a START/STOP station. When the first tank is full, the control logic must stop flow to first tank and direct flow to the second tank with the help of solenoid valve. When second tank is full, the pump must shut down automatically. Indicator lamps are to be included to signal when each tank is full. Draw sketch of the process. Prepare a typical relay ladder diagram for the same. 10 **OR**

<u> 110 | 111 | 111 | 111 | 111 | 111 | 111 | 111 | 111 | 11</u>

6

 $\overline{\mathbf{4}}$ 

6

6

 $\overline{\mathbf{4}}$ 

 $\mathbf{8}$ 

 $-2-$ 

8

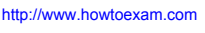

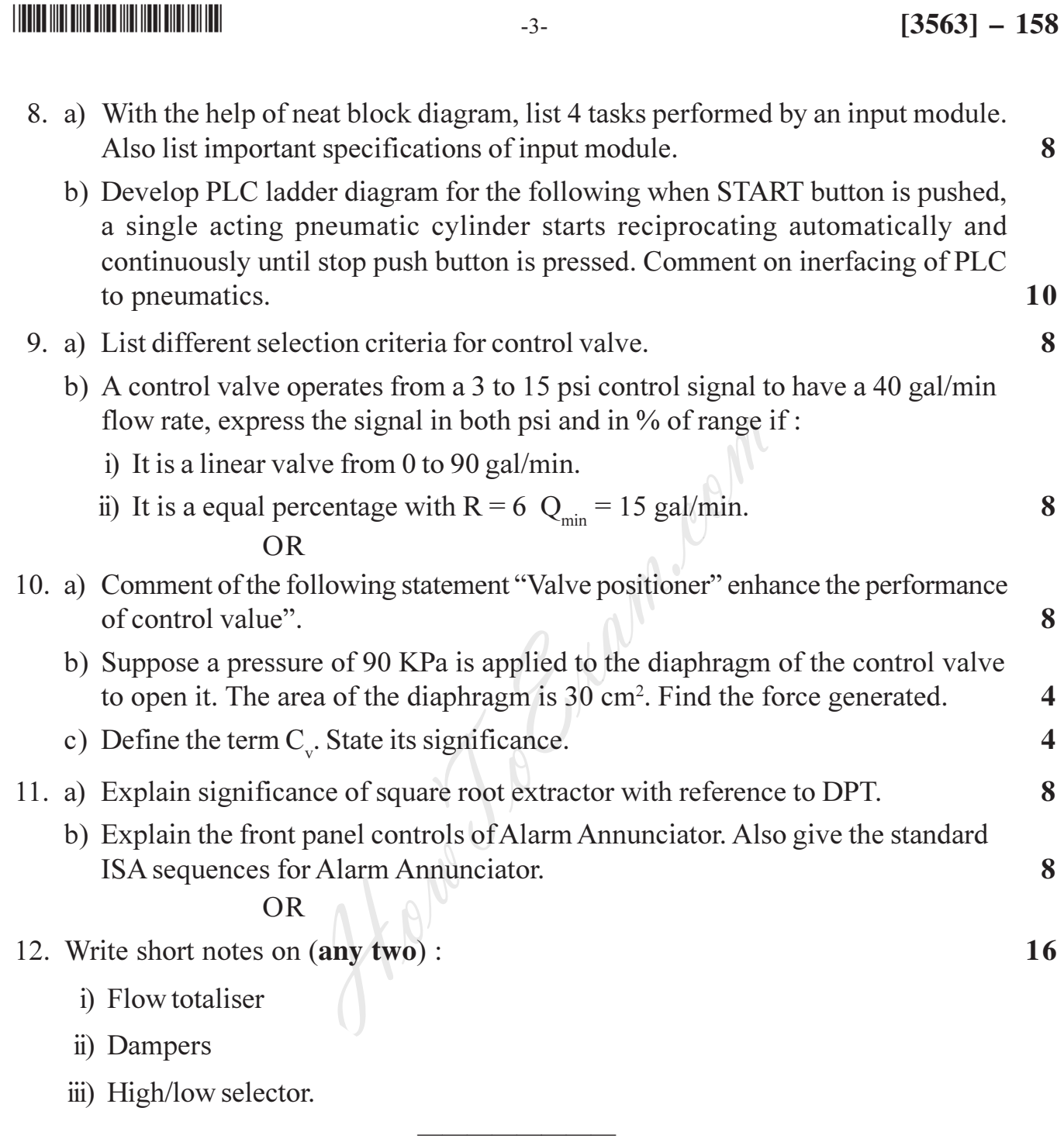

B/I/09/880

#### **THE REAL PROPERTY OF A SET OF A SET OF A SET OF A SET OF A SET OF A SET OF A SET OF A SET OF A SET OF A SET OF**

# T.E. (Instrumentation and Control) (Semester – II) Examination, 2009 PROCESS PLANT OPERATION  $(2003$  Course)

Time: 3 Hours

**Instructions**: 1) Answer any **three** questions from **each** Section.

- 2) Answers to the two Sections should be written in separate books.
	- 3) Neat diagrams must be drawn wherever necessary.
	- 4) **Black** figures to the **right** indicate full marks.
	- 5) Assume suitable data, if necessary.

# $SECTION - 1$

1. Explain different types of Unit Operations involved in sugar industries with flow sheet symbols.

Also make out the difference between unit operation and unit processes. 16

### $OR$

- 2. Explain in detail about the following:
	- a) Dryer and its types
	- b) Distillation.
- 3. Explain the types of reactions in detail. Compare different types of reactors. 16

 $OR$ 

4. Explain the laws of thermodynamics in detail. Explain the role of kinetics in chemical industries 16

Max. Marks:  $100$ 

16

 $[3563] - 157$ 

#### http://www.howtoexam.com

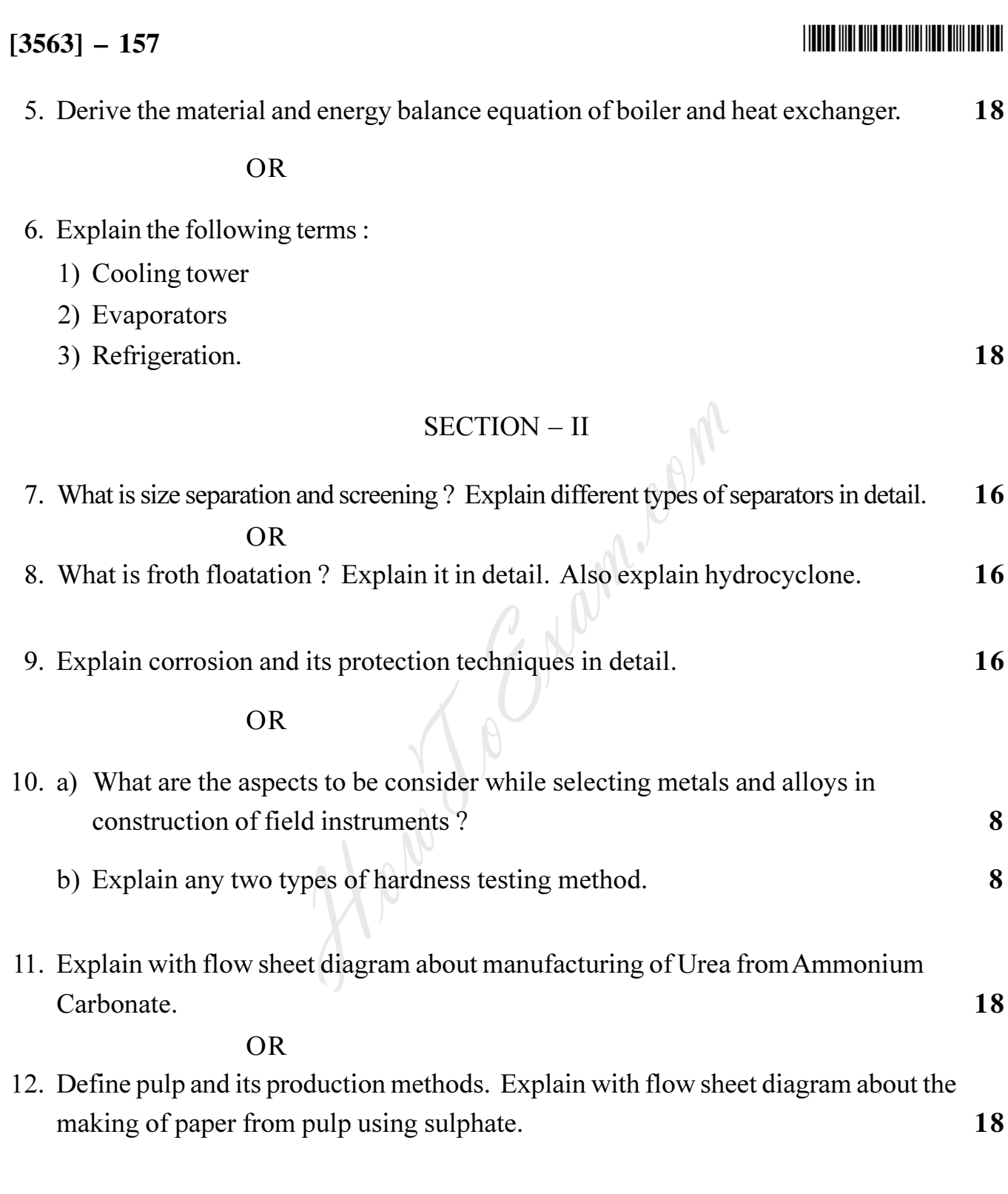

B/I/09/875

# **T.E. (Instrumentation and Control Engg.) (Semester – II) Examination, 2009 DIGITAL SIGNAL PROCESSING (2003 Course)**

Time : 3 Hours Max. Marks : 100

*Instructions : 1) Answer 3 questions from Section – I and 3 questions from Section – II.*

- *2) Answers to the two Sections should be written in separate books.*
- *3) Black figures to the right indicate full marks.*
- *4) Assume suitable data, if necessary.*

# SECTION – I

- 1. a) Compare Digital Signal processing with analog signal processing in details. **8**
	- b) Determine the output response of the relaxed system characterized by the impulse

response h(n)= n 2 1  $\overline{\phantom{a}}$ ⎠ ⎞  $\mathsf I$ ⎝  $\left(\frac{1}{2}\right)^n$  u(n) to the input signal  $x(n) = 2^n$  u(n). Also find magnitude and phase response of the system. **8** OR books.<br>
3) Black figures to the **right** indicate **full** ma<br>
4) Assume suitable data, if necessary.<br>
SECTION - I<br>
al Signal processing with analog signal process<br>
utput response of the relaxed system characteriz<br>  $\left(\frac{1}{2$ 

2. a) Determine and sketch magnitude and phase response of

$$
y(n) = \frac{1}{2} [x(n) + x (n-2)].
$$
 8

b) Obtain cascade form and parallel form realization following system. **8**

$$
y(n) = -0.1 y(n-1) + 0.2 y(n-2) + 3 x(n) + 3.6 x(n-1) + 0.6 x(n-2).
$$

- 3. a) Explain following properties of Discrete Fourier Transform **8**
	- i) periodicity
	- ii) Linearity
	- iii) Symmetry
	- iv) Multiplication of two DFTS.

**P.T.O.**

# **[3563]** – 156  $-2$ -  $-2$

b) Perform the circular convolution of the following two sequences :

$$
x_1(n) = \left\{ 2, 1, 2, 1 \right\} \quad x_2(n) = \left\{ 1, 2, 3, 4 \right\}.
$$
 Use Basic formula of circular convolution.

OR

- 4. a) Find fast fourier transform of following input sequence using decimation in Frequency algorithm. **8**
	- $x(n) = 2^n$ ; 0 leq n 7

 $= 0$  ; otherwise

- b) Explain the Goertzel Algorithm in details. **8**
- 5. a) Give advantages and disadvantages of digital filters. **4**
	- b) Compare Finite Impulse Response Filters with Infinite Impulse Response Filters. **4**
- c) Determine the FIR Filter coefficient for  $M = 7$  for Following desired response specifications : **10** The Triangle of Highlands and disadvantages of digital filters.<br>
Impulse Response Filters with Infinite Impulse R<br>
FIR Filter coefficient for M = 7 for Following<br>
Note:<br>
Note:<br>
Note:<br>
Note:<br>
Note:<br>
Note:<br>
Note:<br>
Note:<br>
Not

Use Blackmann's window. Find frequency response of designed filter.

#### OR

- 6. a) Explain Gibbs phenomenon in details. **6**
	- b) Design a Bandpass Filter which approximates the ideal Filter with cut off frequencies at 0.2 rad/sec and 0.3 rad/sec. The filter order is  $M = 7$ . Use the Hanning window Function. Also find Magnitude and phase of designed Filter. **12**

# $\frac{1}{2}$  [3563] – 156

 $\sqrt{1}$ 

SECTION – II

- 7. a) Why physically realizable and stable IIR Filters cannot have linear phase ? Explain in details. **6**
	- b) How mapping from  $s -$  plane to  $z -$  plane is done in Bilinear Transformation IIR Filter design method ? Derive the expression using Trapezoidal Formula for

analog filter given by H(s) = 
$$
\frac{b}{s+a}
$$
 which should map with s =  $\frac{2}{T} \frac{(1-z^{-1})}{(1+z^{-1})}$ 

into digital domain. **12**

OR

8. a) Convert the analog Bandpass Filter with system Function  $(S+0.1)$ <sup>2</sup> + 9 1  $H_a(S) = \frac{1}{(S+0.1)^2 +}$ = ain.<br>
NR<br>
log Bandpass Filter with system Function H<sub>a</sub> (S<br>
Filter by use of backward difference for the der<br>
tal Filter.<br>
orth Filter for specifications given below :<br>
1|; 0  $\leq \omega \leq 0.2\pi$ <br>  $\leq 0.2$ ; 0.6 $\pi \leq \omega \leq \pi$ 

into digital IIR Filter by use of backward difference for the derivative. Also Find the poles of digital Filter. **6**

b) Design Butterworth Filter for specifications given below : **12**

$$
0.8 \leq |H(e^{j\omega})| \leq 1 |; \quad 0 \leq \omega \leq 0.2\pi
$$
  

$$
|H(e^{j\omega})| \leq 0.2 ; 0.6\pi \leq \omega \leq \pi
$$

Use impulse invariant transformation method.

- 9. a) Compare Fixed point and floating point DSP Processors. **8**
	- b) Explain features of TMS320C67XX DSP Processor. **8** OR
- 10. a) Explain Architecture of TMS320C6XX DSP with neat block diagram. **8** b) Explain SPORT in details w.r.t. TMS320C67XX. **8**

11. a) Write Assembly language program for FIR Filter (Low pass) using TMS 320C67XX Instructions. **8**

- b) Explain commonly used assembler directives : **8**
	- i) .Short
	- ii) . int
	- iii) .Float
	- iv) .double

#### OR

12. Explain following assembly instructions w.r.t. TMS320C67XX DSP processor. **16**

 $\Box$ 

How J.

- i) STW . D2 A1,  $*+A4$  [20]
- ii) MVKL  $.S1 \times A4$
- iii) LDH . D2 \*B2++, B7
- iv) B .S2 Loopname.

# **T.E. (Instrumentation & Control) (Sem. – I) Examination, 2009 ELECTRONIC INSTRUMENTATION (2003 Course)**

*Instructions : 1) Answer any 3 questions from each Section.*

- *2) Answers to the two Sections should be written in separate books.*
- *3) Neat diagrams must be drawn wherever necessary.*
- *4) Black figures to the right indicate full marks.*
- *5) Your answers will be valued as a whole.*
- *6) Use of logarithmic tables, slide rule, Mollier charts, electronic pocket calculator and steam tables is allowed.*
- *7) Assume suitable data, if necessary.*

# SECTION – I

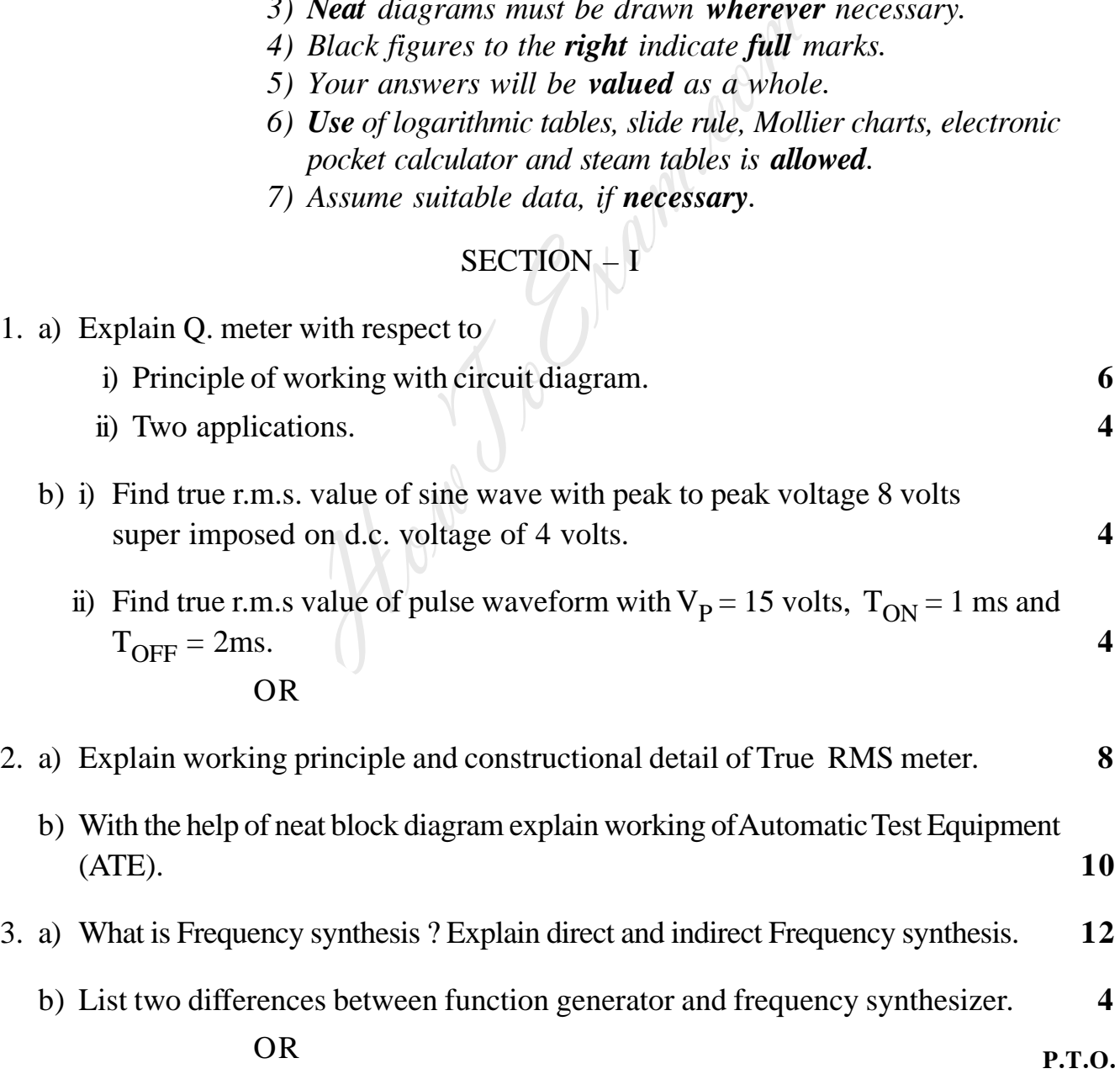

Time : 3 Hours Max. Marks : 100

1. a) Explain Q. meter with respect to

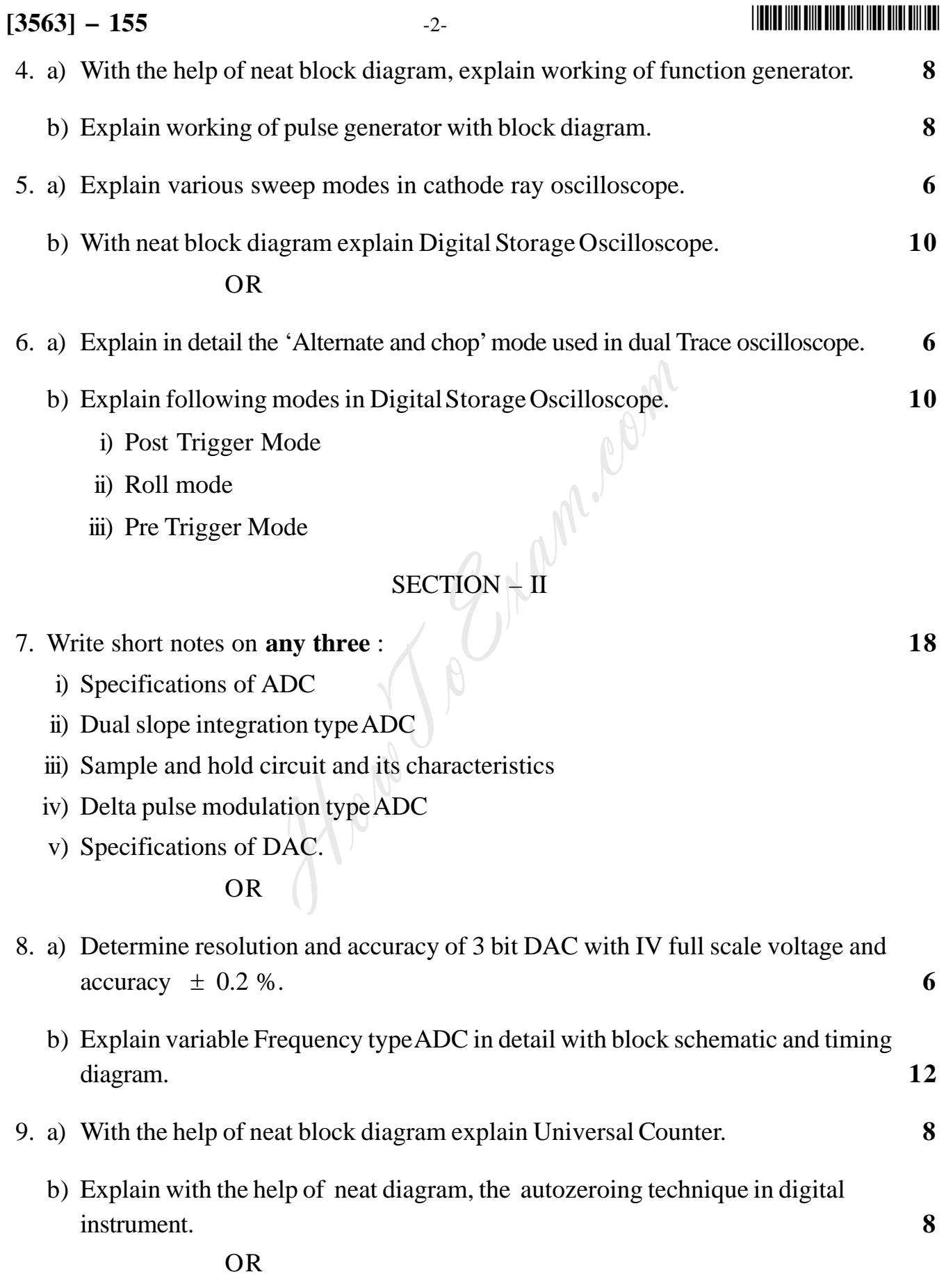

±

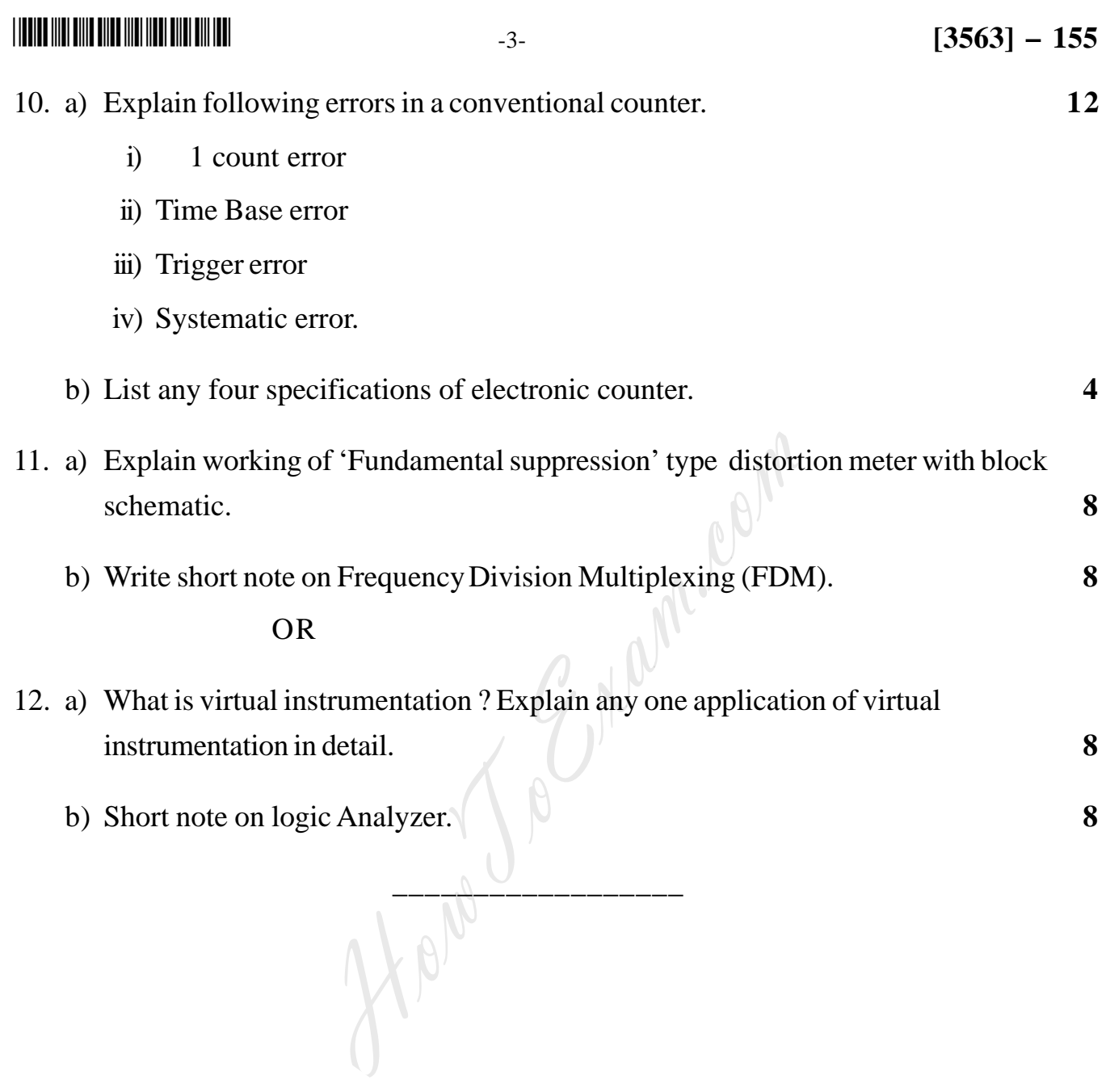

*B/I/09/535*

### 

# T.E. (Instrumentation and Control) (Semester – I) Examination, 2009 ANALYTICAL INSTRUMENTATION  $(2003$  Course)

Time: 3 Hours

Total Marks: 100

 $[3563] - 154$ 

# **Instructions**: 1) Answer 3 questions from Section I and 3 questions from Section II.

- 2) Answers to the two Sections should be written in separate books.
- 3) Neat diagrams must be drawn wherever necessary.
- 4) **Black** figures to the **right** indicate full marks.
- 5) Use of Logarithmic Tables, Slide Rule, Mollier Charts, Electronic Pocket Calculator and Steam Tables is allowed.
- 6) Assume suitable data, if necessary.

# $SECTION - I$

- 1. A) Differentiate between the classical methods and instrumental methods for chemical analysis on the basis of their advantages and disadvantages. Give suitable examples.
	- B) Explain the principle of
		- i) voltametry
		- ii) coulometry

Also draw the experiment setup of polarography.

**OR** 

- 2. A) Explain the principle of potentiometry. Also explain zero current potentiometry and constant current potentiometry.
	- B) Draw a block diagram of typical absorption instrument and explain the function of all components.

8

8

8

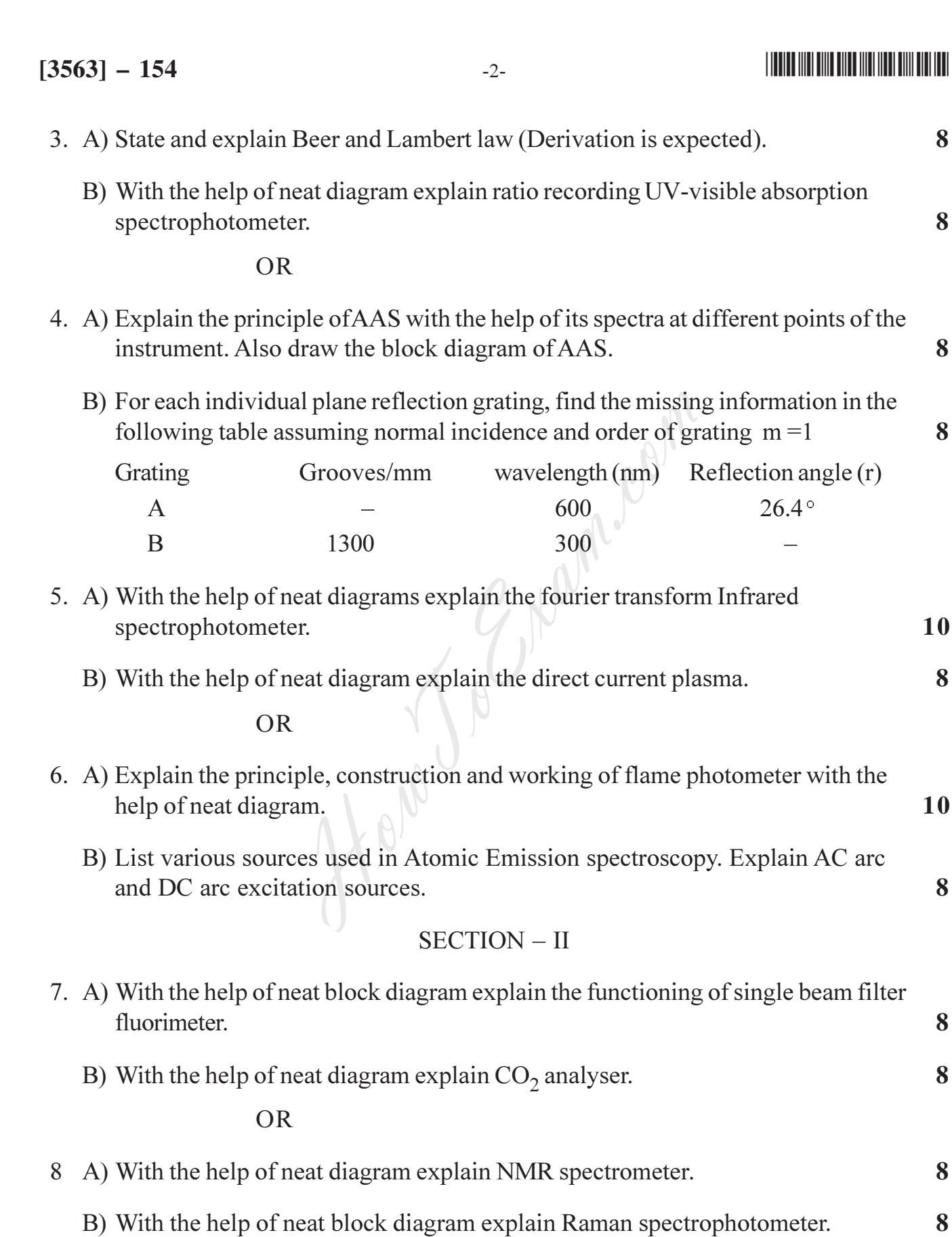

http://www.howtoexam.com

# **THE REAL PROPERTY OF A REAL PROPERTY**

9. Explain the principle, construction and working of Gas chromatography. List the detectors used in GC. Explain any one detector.

 $-3-$ 

 $OR$ 

10. Explain the principle of mass spectrometry. List various mass analysers. Explain time of flight mass analyser in detail. 18

3 Name Pop

- 11. Write short notes on :
	- a) Differential refractometer
	- b) Geiger Muller counter.

#### **OR**

- 12. Write short notes on :
	- a) X-ray diffractometer
	- b) ESCA and electron spectrometer.

18

16

16

B/I/09/735

#### **THE REAL PROPERTY OF A REAL PROPERTY OF A**

# T.E. (Instrumentation & Control) (Semester - I) Examination, 2009 **CONTROL SYSTEM COMPONENTS**  $(2003$  Course)

Time: 3 Hours

**Instructions** : 1) Answers to the two Sections should be written in separate books.

- 2) Neat diagrams must be drawn wherever necessary.
- 3) **Black** figures to the **right** indicate full marks.
- 4) Use of logarithmic tables, slide rule, Mollier charts, electronic pocket calculator and steam tables is allowed.
- 5) Assume suitable data, if necessary.

# $SECTION - I$

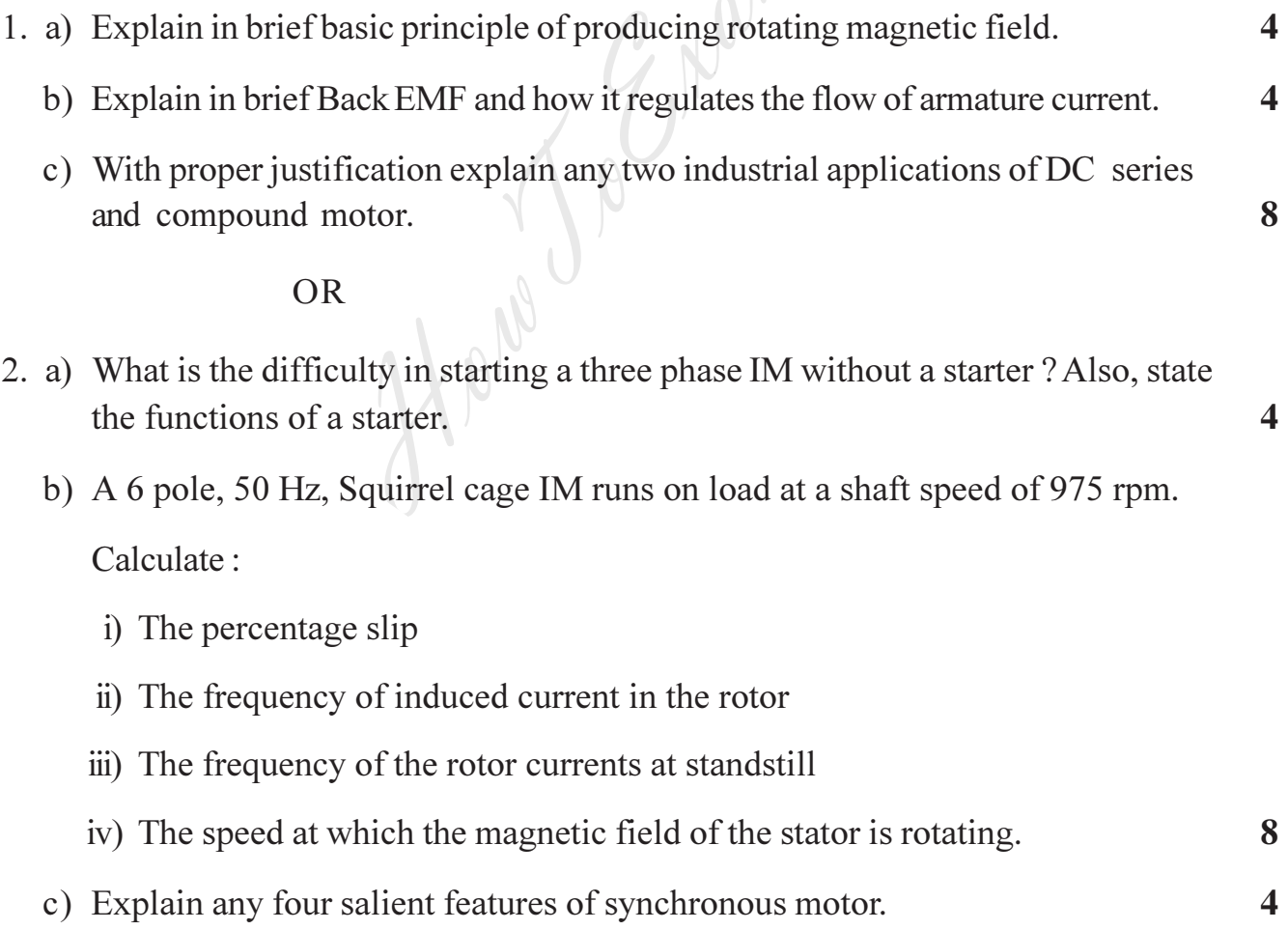

**P.T.O.** 

Max. Marks: 100

 $\boldsymbol{\Lambda}$ 

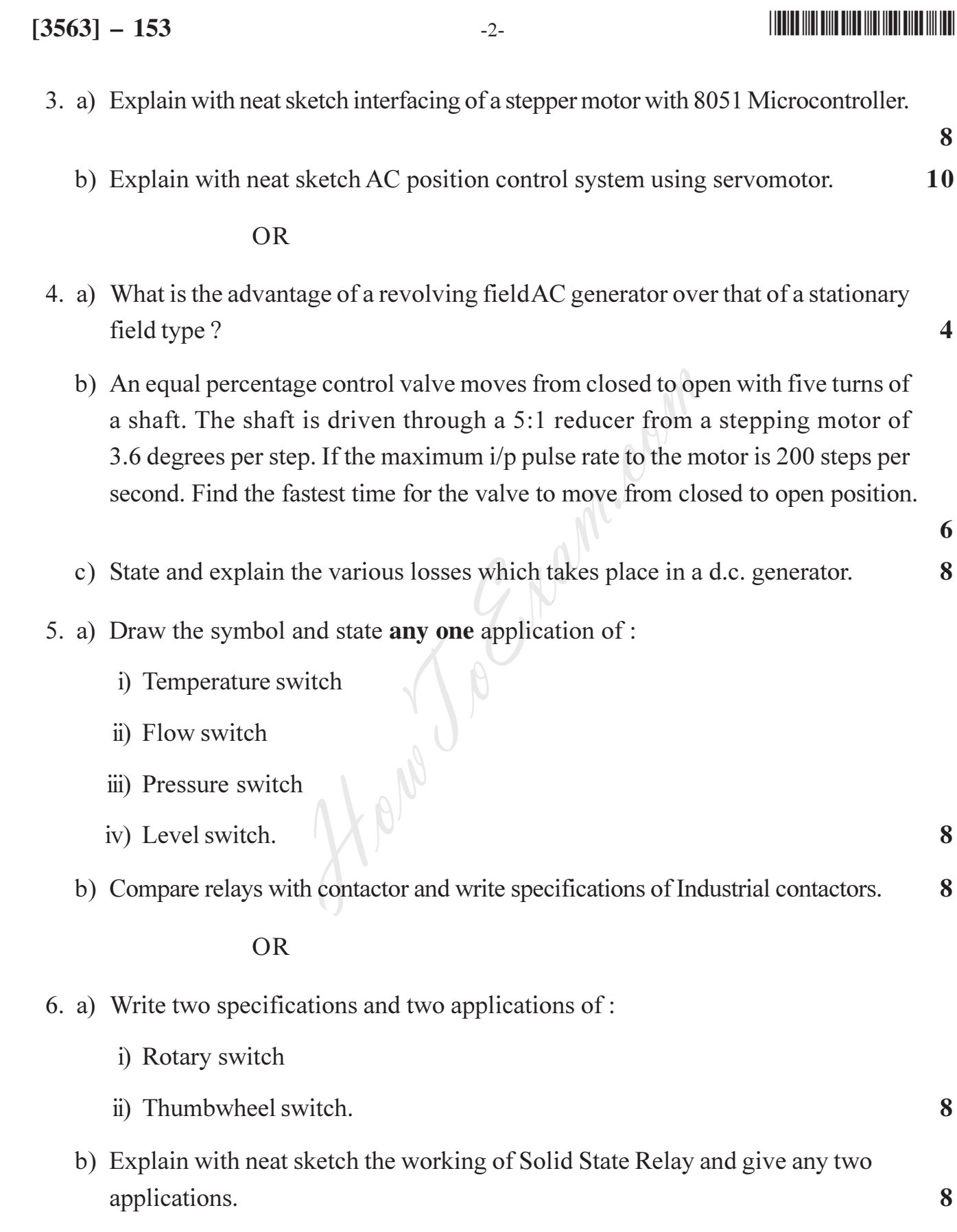

http://www.howtoexam.com

 $-3-$ 

#### **SECTION - II**

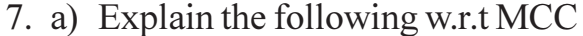

i) Advantages ii) Layout and front panel controls iii) Power distribution 8 iv) Interlocking b) Draw using standard symbols, EWD for material handing system. Two convevor belts transfer material from feed hopper to an output wagon. The start sequence is 2-1 and stop sequence is 1-2. Also draw the process diagram. 10  $OR$ 8. a) Explain the following terms: i) Jogging/Inching ii) Reverse current braking. 8 b) Draw using standard symbols, EWD for the following: i) DOL starter ii) Star delta starter. 10 9. a) List different types of special pneumatic cylinders. State application or need of such cylinders. 6 b) Embossed name plates are to be produced from a thin metal sheet press with a stamping die. The double acting cylinder should extend when both the valves  $S<sub>1</sub>$  and  $S<sub>2</sub>$  are activated simultaneously. The return stroke is to occur automatically only after the forward end position and preset time have been reached to get the consistent quality. The cylinder should immediately retract if emergency push

**OR** 

- 10. a) Draw symbols and explain the basic function of the following pneumatic components :
	- i) Flow control valve

button  $S<sub>3</sub>$  is pressed.

- ii) Check valve
- iii) 3/2 Direction control valve
- iv) Shuttle valve.

8

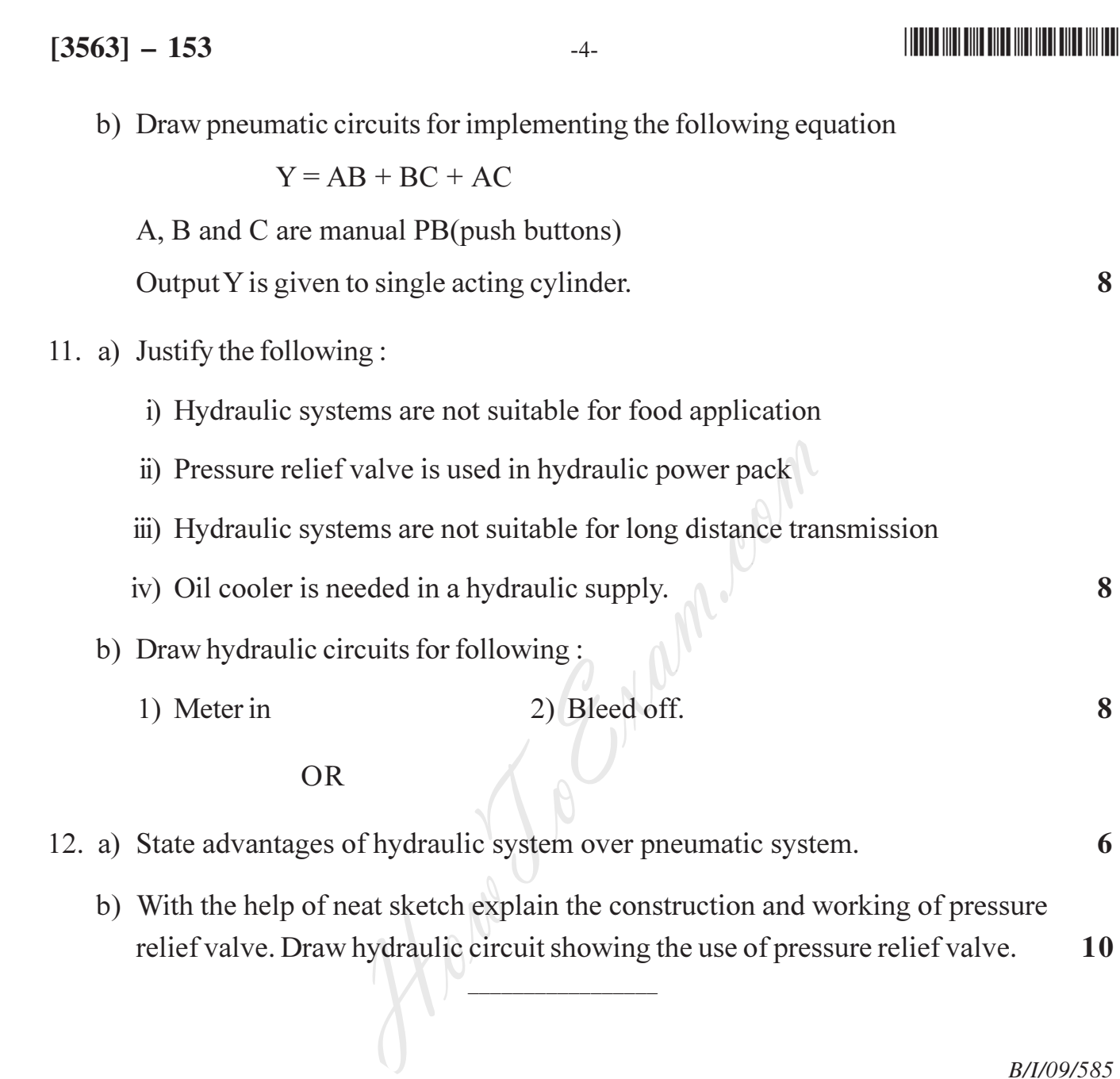

B/I/09/585

http://www.howtoexam.com

### --

Time: 3 Ho

#### [Entrance exam, Placement and university exam paper, Company jobs and notice](http://www.howtoexam.com)

T.E. (Instrumentation and Control) (Semester - I) Examination, 2009 **SIGNALS AND SYSTEMS** (2003 Course)

**Instructions** :1) Answer  $\bm{3}$  questions from Section **I** and  $\bm{3}$  questions from Section II.

- 2) Answers to the two Sections should be written in separate books.
- 3) Neat diagrams must be drawn wherever necessary.
- 4) Assume suitable data, if necessary.

#### SECTION – I

- 1. a) Explain properties of linear convolutio  $\mathbf{n}$  and  $\mathbf{y}$ 
	- b) Which of the following impulse responses corresponds to stable LTI systems?

i) 
$$
h_1(t) = e^{-t} \cos(2t) u(t)
$$
  
\nii)  $h_2(n) = n \cos(\frac{\pi}{4}n) u(n)$   
\niii)  $h_3(t) = e^{-(1-2j)t} u(t)$   
\niv)  $h_4(n) = 3^n u(-n + 10)$ 

 $OR$ 

2. a) Determine and sketch the convolution  $y(t) = x(t)^*h(t)$  of

3) *Neat diagrams must be drawn wherever necessary.*  
\n4) Assume suitable data, if necessary.  
\nSECTION – I  
\nExplain properties of linear convolution.  
\nWhich of the following impulse responses corresponds to stable LTI systems ?  
\ni) 
$$
h_1(t) = e^{-t} \cos(2t) u(t)
$$
  
\nii)  $h_2(n) = n \cos(\frac{\pi}{4}n) u(n)$   
\niii)  $h_3(t) = e^{-(1-2j)t} u(t)$   
\niv)  $h_4(n) = 3^n u(-n + 10)$   
\nOR  
\nDetermine and sketch the convolution  $y(t) = x(t)^* h(t)$  of  
\n $x(t) = e^{-at} u(t)$ ,  $a > 0$   
\nand  $h(t) = u(t)$   
\n8

b) Determine whether the following signals are periodic. If the signal is periodic determine its fundamental period.

i) 
$$
x_1(t) = je^{j10t}
$$

ii) 
$$
x_2(n) = e^{j7\pi n}
$$

iii)  $x_3(n) = 3e^{j3/5(n+1/2)}$  9

P.T.O.

Max. Marks:  $100$ 

http://www.howtoexam.com

3. a) Find the bilateral Laplace Transform and associated ROC for

$$
x(t) = e^{-t} \frac{d}{dt} \left( e^{-(t-1)} u(t+1) \right)
$$

b) Identify the ROCs associated with z-transforms of the following

i) 
$$
x(n) = \left(-\frac{1}{2}\right)^n u(-n) + 3\left(\frac{1}{5}\right)^n u(n)
$$
  
\nii)  $y(n) = \left(-\frac{1}{2}\right)^n u(n) + 7\left(\frac{1}{5}\right)^n u(n)$ 

Find the z-transforms and plot signals as well as ROCs.  $\,$ 8  $OR$ 

4. a) Determine the inverse Laplace Transform of

$$
X(s) = \frac{2(s+2)}{s^2 + 7s + 12} \qquad \Re\{s\} > -3
$$

Given that

$$
e^{-at} u(t) \xleftarrow{L} \frac{1}{s+a} \qquad \text{Re}(s) > \text{Re}\{-a\}
$$

b) Determine for each of the following z-transform whether the corresponding signal has an approximately low pass, band pass or high pass characteristic. Also sketch the pole-zero plots  $\int_{a}^{b} u(n) + 7\left(\frac{1}{5}\right)^{n} u(n)$ <br>
forms and plot signals as well as ROCs.<br>
R<br>
nverse Laplace Transform of<br>  $\Re{s} > -3$ <br>  $\frac{1}{12}$ <br>  $\Re{s} > -3$ <br>
each of the following z-transform whether the<br>
proximately low pass, band pass

i) 
$$
X(z) = \frac{z^{-1}}{1 + \frac{8}{9}z^{-1}}, |z| > \frac{8}{9}
$$

ii) 
$$
X(z) = \frac{1}{1 + \frac{64}{81}z^{-1}}, |z| > \frac{8}{9}
$$

 $\boldsymbol{9}$ 

# -

### **THE REAL PROPERTY OF A REAL PROPERTY OF A REAL PROPERTY.**

http://www.howtoexam.com

 $-3-$ 

8

8

8

9

9

8

5. a) Find the Fourier transform of the system output, if the input and system impulse responses are

i) 
$$
x(t) = 4e^{-t} u(t), h(t) = 3e^{-2t} u(t)
$$
  
\nii)  $x(t) = \delta(t), h(t) = \frac{1}{2}e^{-t/2} u(t)$ 

b) Determine the Fourier series representation of a square wave of unit amplitude and period T. (Assume even symmetry of square wave). 8

#### **OR**

6. a) Prove the following properties of DTFT if

$$
x(n) = \xleftarrow{\text{DTFT}} X(e^{j\omega})
$$

$$
i)\ \, -jnx(n)\xleftarrow{\text{DTFT}}\!\!\!\! \rightarrow \!\!\frac{d}{d\omega}\,X(e^{j\omega})
$$

Prove the following properties of DTFT if  
\n
$$
x(n) = \leftarrow \frac{DTFT}{X(e^{j\omega})}
$$
\n
$$
i) - jnx(n) \leftarrow \frac{DTFT}{d\omega} X(e^{j\omega})
$$
\n
$$
ii) \sum_{k=-\infty}^{\infty} x(k) y(n-k) \leftarrow \frac{DTFT}{d\omega} X(e^{j\omega})
$$

b) State any four properties of DTFT.

- 7. a) Define and explain
	- i) Power spectral density
	- ii) Auto correlation function
	- b) Determine the autocorrelation of the sequence  $x(n) = \{1, 2, 3, 4, 7\}$ , Use the graphical method.

#### **OR**

8. a) Determine the autocorrelation function of  $x(t) = e^{-5t} u(t)$ 

Also find its energy spectral density.

b) Determine the cross-correlation of

i) 
$$
x(n) = \{1, 2, 1, 1\}, \qquad y(n) = \{3, 2, 1, 1\}
$$

ii) 
$$
x(n) = \{1, 1, 3, 2\},
$$
  $y(n) = \{4, 2, 1, 1\}$ 

Entrance exam, Placement and university exam paper, Company jobs and notice

### 

9

8

8

8

8

#### 9. a) Define

- i) Random variables
- ii) Distribution function
- iii) Probability density function.

#### b) What are the properties of following?

- i) Distribution function
- ii) Probability density function.

#### **OR**

- 10. a) Define
	- i) Mean
	- ii) Moment
	- iii) Variance
	- iv) Standard deviation.
- E. Mann. Clan b) Let X be a continuous random variable with pdf

 $f_x(x) = \begin{cases} kx, & 0 < x < 1 \\ 0, & \text{otherwise} \end{cases}$ 

where k is contant

- i) Determine the value of k and sketch  $f_{\nu}(x)$
- ii) Find and sketch the corresponding cdf  $F_x(x)$

$$
\text{iii) Find } P\left(\frac{1}{4} < X \leq 2\right) \tag{9}
$$

11. a) Compare FDM and TDM.

# b) Explain the Sinusoidal Amplitude in detail with the help of neat diagram. **OR**

B/I/09/670

#### 

# $[3563] - 151$

Max Marks  $\cdot$  100

# T.E. (Instru. and Control) (Semester  $-1$ ) Examination, 2009 MICROCONTROLLER TECHNIQUES  $(2003$  Course)

Time: 3 Hours

#### $SECTION - I$

- 1. a) Draw and explain power on reset circuit of 8051. What is an external access? 8
	- b) Assume internal RAM memory locations 63-69H contains the daily temperature as shown below. Search to see if any of the value equals 33. If the value doesnot exist in the table give its location to R<sub>4</sub>. Otherwise make  $R_4 = 00$ .

 $63H = (25)$ ,  $64H = (29)$ ,  $65H = (39)$ ,  $66H = (34)$ ,  $67H = (31)$ ,  $68H (35)$ ,  $69H = (33)$ . 8  $OR$ 

- 2. a) Assume that  $P_3$  is an input port connected to a sensor. Write a program to read the sensor output and test it for the value 45. From the test results, place the sensor output value into the registers indicated by the following : if sensor  $o/p = 45$  then place into  $A = 45$ if sensor o/p < 45 then place into R<sub>6</sub> if sensor o/p > 45 then place into  $R_7$ . 8 b) Enlist salient features of 8051 microcontroller. 8
- 3. a) Explain interrupt structures of 8051. Enlist steps in execution in an interrupt. 8
	- b) Describe various modes of 8051 timers.

#### **OR**

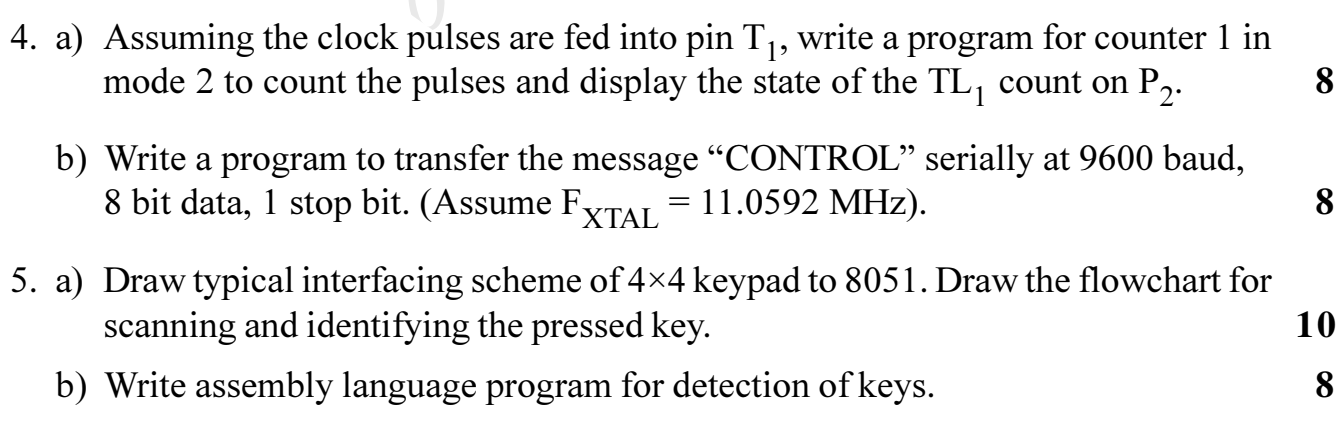

 $OR$ 

 $P.T.O.$ 

#### 6. a) Draw the interfacing scheme of DAC (0808). Write a program to generate 10 triangular wave. b) Draw the interfacing scheme of stepper motor and write a program to rotate it 8 anticlockwise. **SECTION - II** 7. a) Draw interfacing scheme of serial ADC to 89C51. Explain how to send control byte and read data byte from serial ADC. 10 b) Draw and explain interfacing of RTC to 89C51. 8  $OR$ 8. a) Design a digital pressure meter for a sensor output  $\frac{5 \text{mV}}{\text{kPa}}$  for the range of  $0 - 50$  kPa. i) Draw the interfacing scheme. 8 ii) Write program for pressure indication. 6 b) Explain RS232 standards.  $\overline{\mathbf{4}}$ 9. a) Draw and explain architecture of PIC 16C6X/7X. 8 b) Write a program to add two 16 bit no. for PIC microcontroller. 8 OR. 10. a) Explain Register file structure of PIC 16C6X/7X. 8 b) Explain following instructions with examples : 8 i) goto label ii) rrff,  $F(w)$ iii) btfss f, b iv) xorwf f,  $F(w)$ . 11. a) Explain interrupt structure of PIC 16F8XX. 8 b) Explain compare mode operation of 16F8XX. 8  $OR$ 12. a) Draw the connections used in SPI mode (Single Master/Single Slave Implementation). Describe SSPCON register.  $\mathbf{8}$ b) Compare SPI and  $I^2C$  with suitable applications. 8

B/I/09/620

# 

 $[3563] - 151$ 

# 

# T.E. (Instrumentation and Control) (Sem. - II) Examination, 2009 **OPTOELECTRONICS INSTRUMENTATION (Old) (1997 Course)**

Time: 3 Hours

**Instructions** : 1) Answer any 3 questions from each Section.

2) Answers to the two Sections should be written to separate  $books$ 

# $SECTION - I$

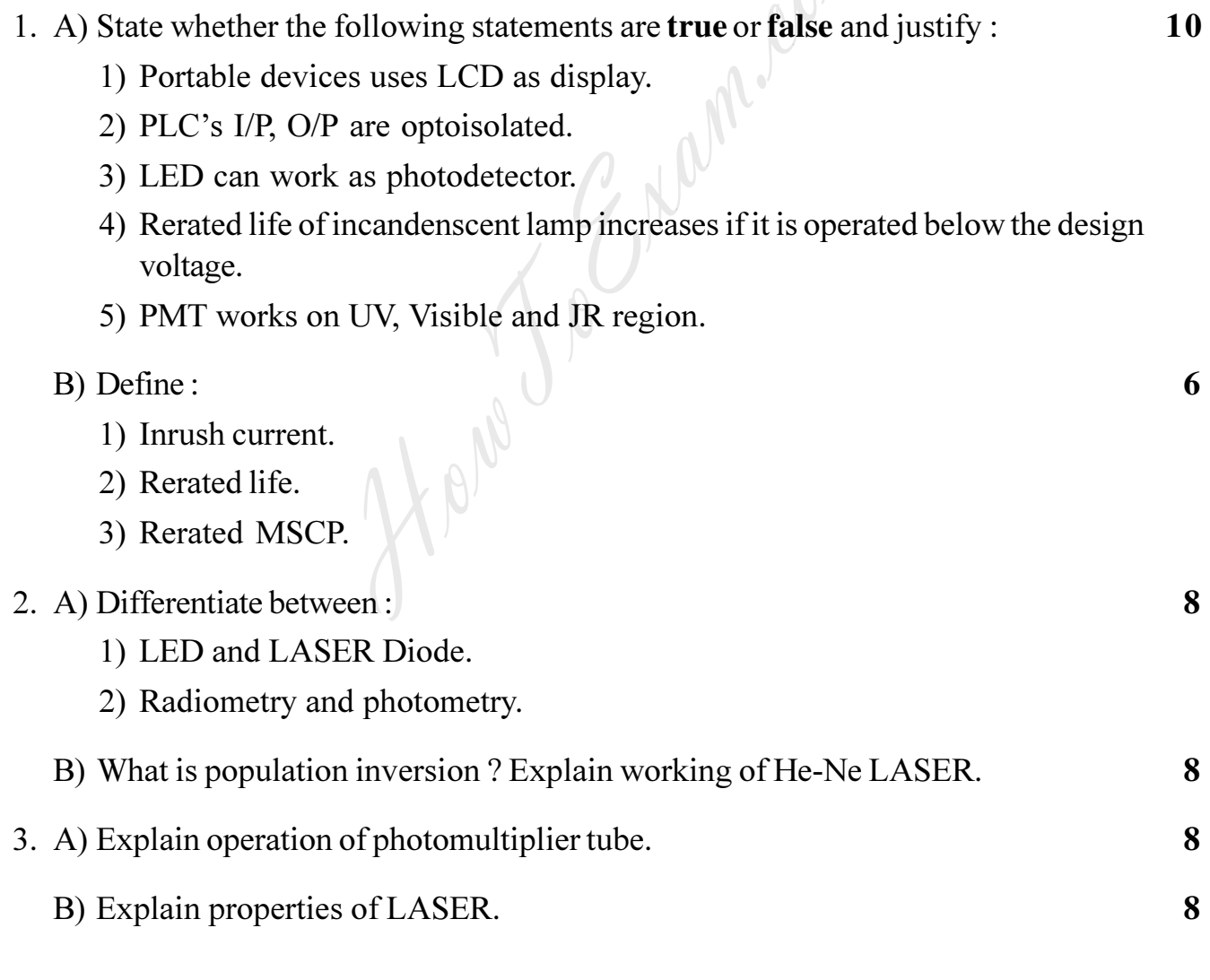

**P.T.O.** 

Marks:  $100$ 

# 4. A) Explain working of LED. Draw graphs of LED characteristics.

- B) Explain solar cell and draw its equivalent ckt.
- 5. Write short notes (any three):
	- A) Light sources.
	- B) Photodetectors.
	- C) Light properties.
	- D) LCD and LED.

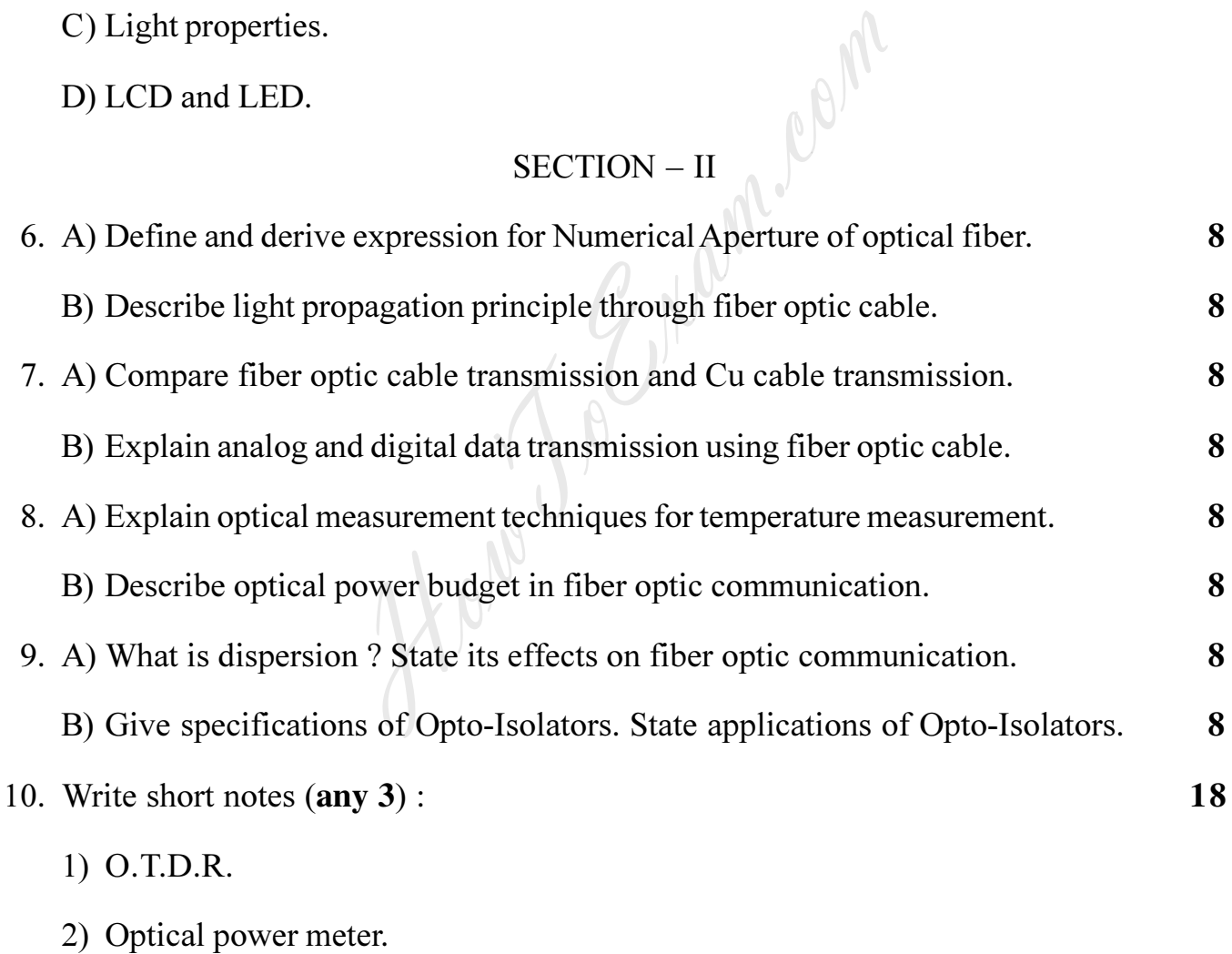

- 3) Holography.
- 4) Spectrum analysers.

B/I/09/50

8

8